# **CONTROLLI AUTOMATICI (01AKS, 02FSQ) – ATM, INF Soluzione della tipologia di compito dell'8/VII/2002**

# *Esercizio 1 – Progetto di un controllore*

**Sia dato il sistema di controllo riportato in figura con:** 

$$
F_1(s) = \frac{30}{s+15}
$$
,  $F_2(s) = \frac{3s+3}{s^3+10s^2+24s}$ ,  $K_r = 1$ ,  $d_1(t)=1$ ,  $d_2(t)=4$ .

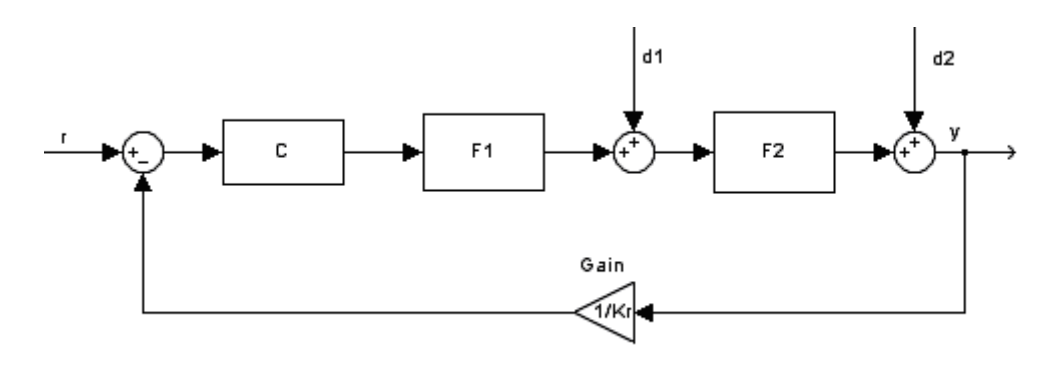

#### **Figura 1**

I guadagni stazionari  $K_1$  e  $K_2$  delle funzioni  $F_1(s)$  ed  $F_2(s)$ , rispettivamente di tipo zero e di tipo uno, sono definiti come:

$$
K_1 = \lim_{s \to 0} F_1(s) = 2 \qquad K_2 = \lim_{s \to 0} sF_2(s) = 0.125
$$

calcolabili, utilizzando Matlab, con il seguente script:

```
s=tf('s');
F1=30/(s+15);
F2=(3*s+3)/(s^3+10*s^2+24*s); K1=dcgain(F1) 
K2 = dcqain(S*F2)
```
Essendo la funzione  $F_2(s)$  di tipo uno, la funzione complessiva del ramo diretto C(s)  $F_1(s) \cdot F_2(s)$  è almeno di tipo uno, quindi il sistema di controllo permette l'inseguimento di un segnale di riferimento r(t) costante con errore nullo in regime permanente e l'inseguimento di un segnale di riferimento a rampa con errore finito, non nullo, in regime permanente.

Dato che la funzione  $F_1(s)$  è di tipo zero e che  $F_2(s)$  è di tipo uno, l'effetto sull'uscita y(t) del disturbo costante  $d_1(t)$  sarà finito e non nullo in regime permanente.

Essendo la funzione  $F_2(s)$  di tipo uno, il sistema di controllo è astatico al disturbo costante d<sub>2</sub>(t).

Non è quindi necessario introdurre poli nell'origine in C(s) per soddisfare le specifiche date e di seguito discusse in maniera dettagliata.

- **1.1) Progettare il controllore C(s) in modo che il sistema retroazionato soddisfi le seguenti specifiche:** 
	- **a) Errore di inseguimento alla rampa unitaria** *r(t) = t* **in regime permanente pari al massimo in modulo a 0.1, in assenza di disturbi.**

Per calcolare l'errore *e* di inseguimento alla rampa, si deve considerare il guadagno stazionario dell'intera funzione di trasferimento del ramo diretto (di tipo uno), pari al prodotto dei guadagni stazionari dei singoli blocchi ( $K_K K_1 K_2$ ), ottenendo così:

$$
|e| = \left| \frac{K_r^2}{K_c K_1 K_2} \right| = \frac{1}{|K_c \cdot 2 \cdot 0.125|} = \frac{1}{0.25 |K_c|}
$$

Per soddisfare la specifica  $|e| \le 0.1$  si deve avere:

$$
\frac{1}{0.25|K_c|} \le 0.1
$$
 da cui si ricava che  $|K_c| \ge 40$ .

#### **b)** Effetto del disturbo d<sub>1</sub>(t) sull'uscita in regime permanente pari al massimo in **modulo a 0.05.**

Il blocco a monte del disturbo  $d_1(t)$ , costituito dal prodotto di C(s) e di F<sub>1</sub>(s), è di tipo zero. Essendo la funzione  $F_2(s)$  di tipo uno, l'uscita in regime permanente dovuta al disturbo  $d_1(t) = 1$  vale in modulo:

$$
\left|y_{d_1}\right| = \left|\frac{K_r}{K_c K_1}\right| \cdot 1 = \frac{1}{\left|K_c 2\right|} \le 0.05
$$
 da cui si ricava che  $\left|K_c\right| \ge 10$ .

## c) Effetto del disturbo  $d_2(t)$  sull'uscita in regime permanente pari al massimo in **modulo a 0.01.**

L'effetto del disturbo  $d_2(t)$  è sempre nullo perché il blocco a monte del disturbo, costituito dal prodotto di  $C(s)$ ,  $F_1(s)$  ed  $F_2(s)$ , è di tipo uno.

Essendo il sistema a stabilità regolare,  $K_c$  deve essere scelto di segno positivo. Si fissa, quindi,  $K_c = 40$ , per garantire il contemporaneo soddisfacimento delle specifiche a), b), e c) riguardanti il comportamento in regime permanente.

## **d) Banda passante pari a circa 20 rad/s (la specifica è soddisfatta se l'errore commesso è inferiore in modulo al 10%).**

Sapendo che  $\omega_c < B_3 < 2 \omega_c$  e che si vuole ottenere  $B_3 \approx 20$  rad/s, si può scegliere  $\omega_{c,des}$  compresa fra 12 e 14 rad/s.

## **e) Sovraelongazione massima della risposta al gradino unitario minore (o uguale) al 20%.**

Sostituendo nella relazione  $\frac{1+\hat{s}}{1+\hat{s}} = 0.85$ *M <sup>r</sup>*  $\frac{\hat{s}}{s}$  = 0.85 il valore massimo di sovraelongazione (0.2), si ottiene

come picco di risonanza massimo  $M_r$ = 1.4118, pari a 2.99 dB. Analizzando la carta di Nichols, si ottiene che m<sub>omin</sub>=40°. Nel progetto del controllore risulterà conveniente garantire un margine di fase leggermente superiore.

#### Progetto del controllore

Si lancia su Matlab lo script precedente aggiungendo le seguenti operazioni:

Kc=40; % stabilito nei punti precedenti

```
Kr=1;
Ga1=Kc/Kr*F1*F2; % funzione di anello definita inserendo il guadagno 
                   % stazionario scelto per il blocco C(s) 
wc=14; % valore desiderato per la wc di taglio 
bode(Ga1) 
[m1, f1] =bode(Ga1,wc)
```
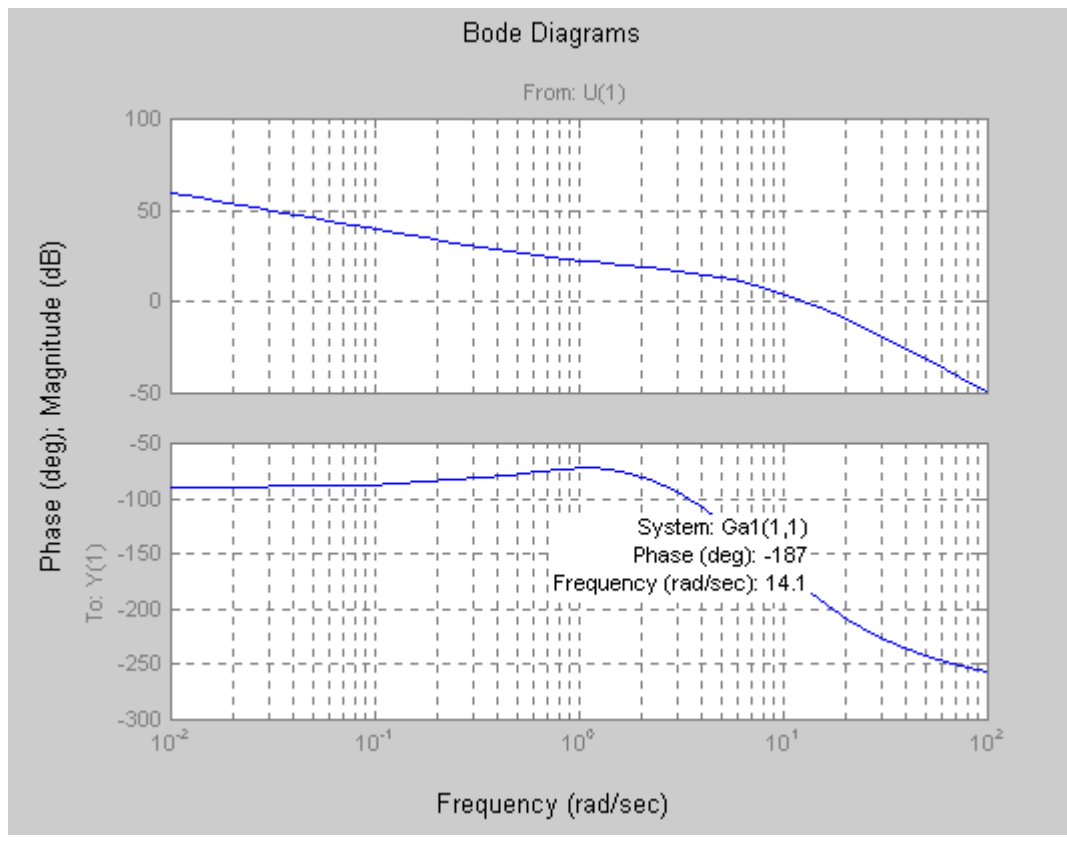

**Figura 2** 

Dal grafico ottenuto, riportato in Figura 2, ovvero a partire dal valore f1 della fase di  $G_{a1}(j\omega_{c,des})$ , si deduce che bisogna recuperare circa 50° in corrispondenza di  $\omega_{c,des}$  per poter garantire il minimo margine di fase richiesto.

Per fare ciò, si sceglie di utilizzare una rete anticipatrice con m=12 e  $\omega \tau = 2$ . La rete non è centrata sul picco di massimo recupero per limitare il guadagno in modulo in  $\omega_{\text{c,des}}$ . In tal modo si cerca di evitare l'inserimento di una rete attenuatrice o, se necessaria, di limitare il valore del suo parametro *m* per minimizzare l'effetto coda nella risposta del sistema di controllo.

Si lancia su Matlab lo script precedente aggiungendo le seguenti operazioni:

```
% Rete anticipatrice 
m1 = 12;wtau1=2; 
tau1=wtau1/wc; 
C1 = (1 + \tan 1 * s) / (1 + \tan 1 / m1 * s);
Ga2=C1*Ga1; % funzione di trasferimento d'anello comprendente anche la rete 
               % anticipatrice 
figure,bode(Ga2) 
[m2, f2] =bode(Ga2,wc)
```
Dall'analisi del diagramma di Bode, riportato in Figura 3, ovvero dal valore  $m_2$  del modulo di  $G_{a2}(j\omega_{c,des})$ , si deduce che si dovrebbero perdere circa 5 dB in corrispondenza di  $\omega_{c,des} = 14$  rad/s. Si

sceglie di utilizzare una rete attenuatrice con m=2 e  $\omega \tau = 50$ , che determina un'attenuazione leggermente superiore (6 dB) per ottenere un valore finale di ω<sup>c</sup> *interno* all'intervallo di valori (12 – 14 rad/s) desiderato, osservando che la fase in tale intervallo di pulsazioni è tale da garantire il margine di fase richiesto.

Si lancia su Matlab lo script precedente aggiungendo le seguenti operazioni:

```
% Rete attenuatrice 
m2=2;wtau2=50; 
tau2=wtau2/wc; 
C2 = (1 + \tan 2 / \text{m2} * \text{s}) / (1 + \tan 2 * \text{s});
Ga3=C2*Ga2; %funzione di trasferimento d'anello comprendente anche la rete 
               attenuatrice
```

```
figure,margin(Ga3)
```
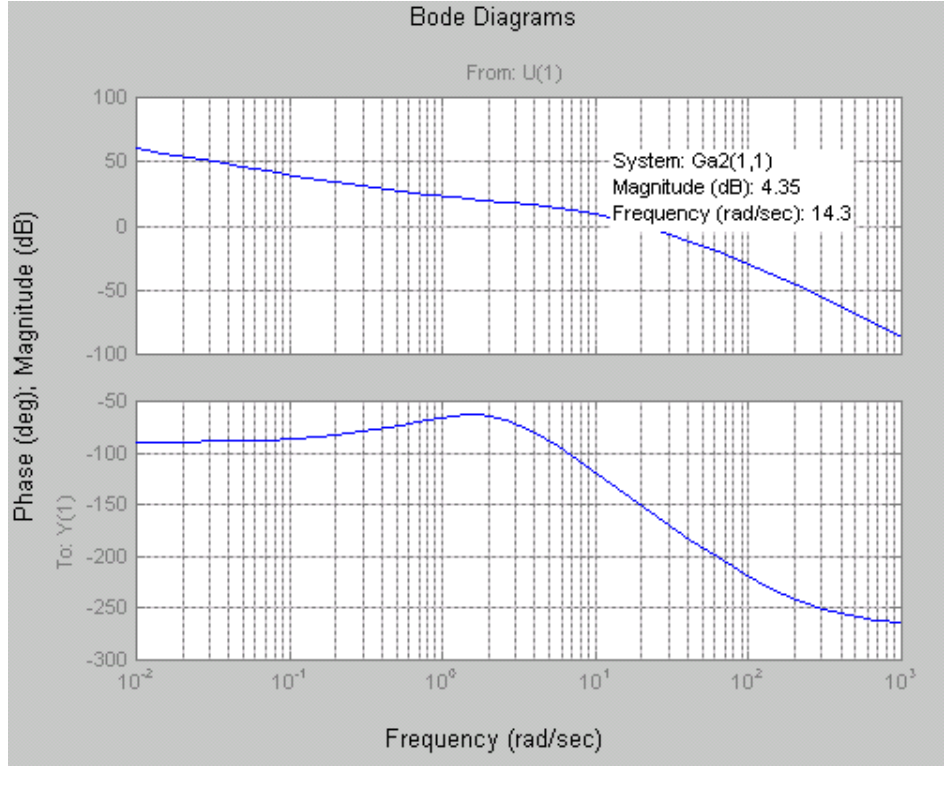

**Figura 3** 

Dall'analisi del diagramma riportato in Figura 4, si nota che il margine di fase ottenuto è di 49° alla pulsazione di taglio di 12.7 rad/s.

## **Riportare la funzione di trasferimento del controllore progettato sul foglio allegato nella forma fattorizzata in costanti di tempo.**

Le reti inserite sono descritte dalle funzioni di trasferimento:

$$
C_1(s) = \frac{1+0.1429s}{1+0.0119s}
$$
 e  $C_2(s) = \frac{1+1.786s}{1+3.571s}$ .

La funzione di trasferimento del controllore progettato è pertanto:

*s s s*  $C(s) = 40 \cdot \frac{1+0.1429s}{s}$  $1 + 3.571$  $1 + 1.786$  $1 + 0.0119$  $(s) = 40 \cdot \frac{1 + 0.1429}{s}$  $=40 \cdot \frac{1+0.1429s}{1+0.0119s} \cdot \frac{1+1.786s}{1+3.571s}$ .

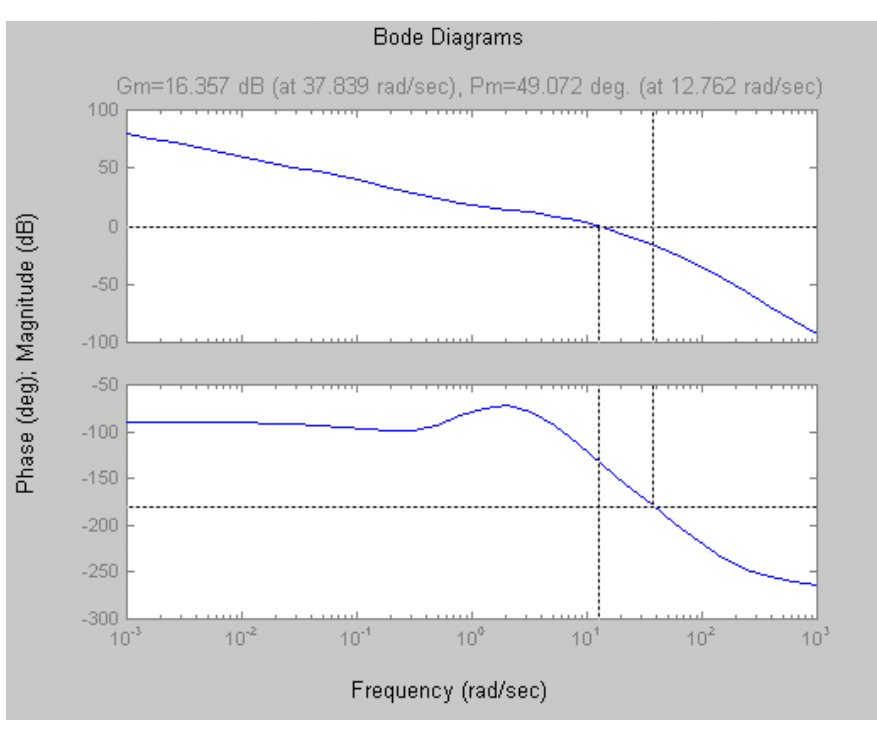

**Figura 4** 

- **1.2) Dopo aver verificato che il sistema in catena chiusa così ottenuto soddisfi le specifiche di richieste, valutarne:** 
	- 9 **il tempo di salita**
	- 9 **il picco di risonanza della risposta in frequenza**
	- $\checkmark$  l'errore di inseguimento massimo in regime permanente a r(t) = sin (0.2t), in **assenza di disturbi.**

Per verificare le prime tre specifiche si può utilizzare Simulink, facendo riferimento allo schema riportato in Figura 1:

- a) In assenza di disturbi e definendo un ingresso a rampa unitaria come riferimento, si verifica che l'errore a regime è pari a 0.1: la specifica è dunque soddisfatta.
- b) Inserendo solamente il disturbo  $d_1(t)=1$  e definendo un ingresso nullo, si ottiene che l'uscita dovuta a  $d_1(t)$  è 0.0125: la specifica è dunque soddisfatta.
- c) Inserendo solamente il disturbo  $d_2(t)=4$  e definendo un ingresso nullo, si verifica che l'uscita dovuta al disturbo  $d_2(t)$  è nulla. La specifica è quindi soddisfatta.

Per verificare le altre specifiche si possono utilizzare i comandi:

```
C=Kc*CI*C2;W=feedback(C*F1*F2,1/Kr); 
figure,step(W/dcgain(W)) 
figure,bode(W/dcgain(W))
```
- d) Dal diagramma di Bode, si ricava che  $B_3=21.3$  rad/s: la specifica è quindi soddisfatta.
- e) Dalla risposta al gradino, si ricava che la sovraelongazione è inferiore al 14%: la specifica è quindi soddisfatta.

Il tempo di salita è 0.16 s (ricavato dall'analisi del grafico della risposta al gradino unitario), il picco di risonanza della risposta in frequenza è 1.65 dB (dal diagramma di Bode). Per ottenere l'errore massimo al riferimento sinusoidale si applicano i seguenti comandi:

```
wd=0.2; % pulsazione di riferimento sinusoidale 
sens=feedback(1,Ga3); % funzione di sensibilità
[ms,fs]=bode(sens,wd); 
err=ms*Kr
```
L'errore massimo è err =  $0.0228$ .

**1.3) Discretizzare il controllore C(s) progettato, scegliendo opportunamente il passo di campionamento (motivare tale scelta). Determinare la funzione di trasferimento C(z), specificando il metodo di discretizzazione utilizzato, valutarne il tempo di salita e la sovraelongazione massima della risposta al gradino unitario del sistema ad anello chiuso, ottenuti con tale C(z).** 

Per una prima scelta del passo di campionamento, si può fare riferimento alla seguente relazione:  $T = 2\pi/(20B_3)$ 

che nel nostro caso fornisce  $T = 0.0149s$ . Arrotondando tale valore si sceglie quindi  $T=0.01s$ . Con i comandi:

```
T=0.01:
Gazoh=Ga3/(1+s*T/2);
figure, margin(Gazoh);
```
è possibile verificare che la perdita di fase introdotta dal filtro di tenuta di ordine zero, per il passo di campionamento scelto, permette comunque di ottenere un soddisfacente margine di fase e quindi si decide di mantenere la scelta T=0.01s.

La funzione di trasferimento del controllore discretizzato con il metodo di Tustin (è stato scelto questo metodo in quanto solitamente fornisce buoni risultati) è realizzata tramite il seguente comando:

```
Cd=c2d(C,T,'tustin')
```
La funzione di trasferimento del controllore discretizzato risulta:

$$
C_d(z) = \frac{175.2z^2 - 337.5z + 162.4}{z^2 - 1.406z + 0.4073}
$$

Dall'analisi della risposta al gradino, ottenuta con Simulink sostituendo al posto di C(s) il controllore digitale  $C_d(z)$  si ottiene:

tempo di salita =  $0.16s$  sovraelongazione =  $17\%$ .

# *Esercizio 2*

Dall'analisi di  $G_a(s)$  si determina n<sub>pa</sub>=1 (dove n<sub>pa</sub> è il numero di poli a parte reale positiva di  $G_a(s)$ ). Dal diagramma di Nyquist si individuano cinque regioni:

- 1. per  $-1/K < -16.6$ , cioè  $0 < K < 0.06$ , si ha N = 0 (rotazioni orarie di  $G_a(i\omega)$ ) e quindi n<sub>pc</sub> = 1, ovvero si ha un polo instabile ad anello chiuso;
- 2. per  $-16.6 < -1/K < -5$ , cioè  $0.06 < K < 0.2$ , si ha N = 2 e quindi n<sub>pc</sub> = 3, ovvero si hanno tre poli instabili ad anello chiuso;
- 3. per  $-5 < -1/K < 0$ , cioè  $K > 0.2$ , si ha N = 0 e quindi n<sub>pc</sub> = 1, ovvero si ha un polo instabile ad anello chiuso;
- 4. per  $0 < -1/K < 3$ , cioè  $K < -0.33$ , si ha N = -1 e quindi n<sub>pc</sub> =0, ovvero il sistema è stabile ad anello chiuso;
- 5. per  $-1/K > 3$ , cioè  $-0.33 < K < 0$ , si ha N = 0 e quindi n<sub>pc</sub> =1, ovvero si ha un polo instabile ad anello chiuso.

#### Pertanto:

- per  $K = 1$  il sistema retroazionato presenta un polo instabile,
- per  $K = 0.1$  il sistema retroazionato presenta tre poli instabili,
- per  $K = -1$  il sistema retroazionato è stabile,
- $-$  per K =  $-$  0.1 il sistema retroazionato presenta un polo instabile.

La risposta esatta è dunque la A.

## *Esercizio 3*

I parametri del controllore PID possono essere calcolati con il metodo di Ziegler-Nichols in catena aperta.

Seguendo tale metodo, la funzione di trasferimento F(s) data viene approssimata da:

$$
F_{ap}(s) = \frac{K_F}{1 + \tau_f s} e^{-\theta_F s}
$$

Dal grafico della risposta al gradino unitario  $\bar{u} = 1$ , si ricavano approssimativamente i seguenti valori:

$$
\tau_f = 0.3 \text{ s}, \theta_F = 0.01 \text{ s}, \overline{y} = 4.5
$$

e quindi:

$$
K_F = \frac{\bar{y}}{\bar{u}} = \frac{4.5}{1} = 4.5
$$

Dalla tabella del metodo di Ziegler-Nichols in catena aperta si ricavano i parametri:

$$
K_P = \frac{1.2\tau_F}{K_F \vartheta_F} = \frac{0.36}{4.5 \cdot 0.01} = 8 \quad T_i = 2\theta_F = 0.02 \quad T_D = 0.5 \ \theta_F = 0.005
$$

che definiscono il controllore PID, descritto dalla seguente funzione di trasferimento:

$$
R(s) = K_P \left( 1 + \frac{1}{T_i s} + \frac{T_D s}{1 + \frac{T_d}{N} s} \right)
$$

con *N=*10 (come richiesto).

Sostituendo i valori calcolati in precedenza si ottiene:

$$
R(s) = \frac{0.00088s^2 + 0.164s + 8}{0.00001s^2 + 0.02s}
$$

Per valutare la sovraelongazione e il tempo di salita si applicano i comandi seguenti:

```
s=tf('s');
F=(4*s^2+1200*s+90000)/(s^3+154*s^2+5600*s+20000);Kp=8;Ti=0.02; 
Td=0.005; 
N=10;R=Kp*(1+1/(Ti*s)+Td*s/(1+Td/N*s))W=feedback(R*F,1);
step(W/dcgain(W))
```
Dall'analisi del grafico ottenuto, si valutano una sovraelongazione del 37% e un tempo di salita pari a 0.0184s.